# FOSS: Road to a Quality Technical Resume Computer Tech 2018

Tom Browder [tom.browder@gmail.com]

Northwest Florida Linux User Group [nwflug.org]

2018-01-27

# **AUDIENCE EXPECTATIONS**

What do you expect from this presentation?

# **OBJECTIVE**

My purpose is to give you an introduction to collaboration with Free and Open Source Software (FOSS) as a means of gaining real technical experience.

I hope the parents and grandparents of children interested in a technical career can benefit from the information and pass that on.

# Background

- Retired USAF fighter pilot, retired engineer with ManTech Corporation
- Programmed computers since 1961, had my own programmable computer(s) since 1974
- Used Unix and GNU/Linux and FOSS professionally for over 23 years
  - Use them daily in my personal projects as well as my work on FOSS projects
- I'm curious about lots of things, I'm passionate about computer programming

# FOSS: An alternative to internships

Software developers are in demand, as are other technical positions.

An internship in an appropriate position is an ideal way to see and be seen working in your desired field.

However, good internships are not easy to come by.

FOSS collaboration can be an alternative, or a supplement, to an internship.

# **FOSS Collaboration**

There are many websites where one can find FOSS projects hosted, but the ones I have used are:

- Github
- Bitbucket
- SourceForge

Github is my favorite, and it is one of the most popular sites.

Note they have been sponsoring a hackathon, called **Hacktoberfest**, for the past several years, and you can win a T-shirt for participation.

Let's look at my home page there.

## FOSS Collaboration

#### My Github home screen...

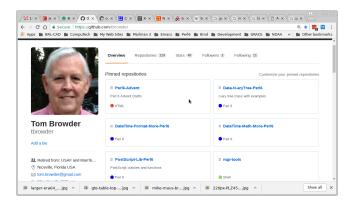

# **FOSS Collaboration**

One of my repositories (repos)...

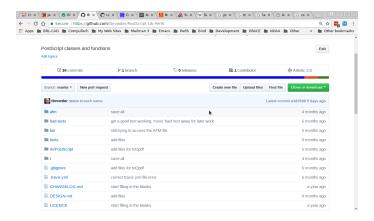

#### **Joining**

After finding a project you want to work with, you will have to join that group's communication channels. That may be one or more mailing lists, wikis, Internet Relay Chat (IRC) channels, or forums. Some projects also use Google Groups.

Some projects have multiple mailing lists with a special one for newcomers.

One of the Rakudo Perl 6 group's page (perl6)...

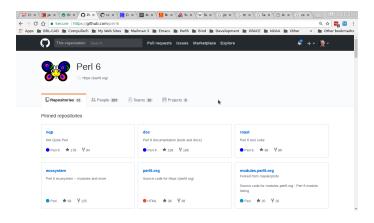

The github/perl6/nqp repo...

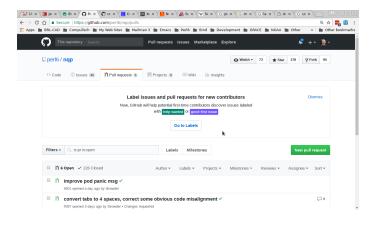

#### **Newcomers**

Projects vary in reputation for friendliness, but don't be put off if they are too impatient. It's a good idea to lurk unnoticed for awhile so you can get a feeling for how they treat *newbies* (aka *noobs*).

#### **Policies**

A good project will have documented policies and procedures. They may have a formal management structure.

#### **Procedures**

By procedures I mean documented methods for completing such regular tasks as:

- submitting a pull request (PR)
- reviewing and merging PR's (pull request)
- preparing a release
- publishing a release

#### **Roles**

You may work at many roles on a project:

- project leader(s), release managers
  - usually a meritorious position, gained by experience and good work in the trenches
- technical writer
  - always needed (programmers are notorious for lack of documentation)
- programmer
  - submit code changes, often with PR's

### GITHUB

Github uses the **git** distributed version control system. You will have to learn how to use it and you can practice with it on your own system, whether Windows, Mac, or Linux. See the handout for the Git website where you can git for your system and help for using git.

Github has a pretty good help section, but it's much too fragmented IMHO (in my humble opinion).

The Git website has all its extensive documentation there, and there are lots of ebook and printed books. I have one here you're welcome to peruse.

Git can be used on Windows or Linux, and there are some good graphics interfaces which really help on Windows where the CLI (command line interface) is not so friendly IMHO.

For Windows I use the commercial program *SmartGit* (which is also cross-platform), but I rarely use it on Linux.

Git is usually already installed on most Linux *distros* these days, but you can alway install it from the website.

At the Linux CLI, initializing a git repo on your local host in a non-existing subdirectory *foo.* . .

### Continuing...

```
$ # edit README.md and add some text
$ echo "The lead developer is Joe." >> README.md
$ git commit -a -m"add lead developer's name."
[master 9501dbf] add lead developer's name.
1 file changed, 1 insertion(+)
$ git status
On branch master
nothing to commit, working directory clean
```

### Continuing...

```
$ git branch
On branch master
nothing to commit, working directory clean
$ git checkout -b fix-widget
Switched to a new branch 'fix-widget'
$ git branch
* fix-widget
master
```

And so on as we work on branch *fix-widget* and eventually merge it into the *master* branch.

Eventually you could link the local repo to your account on Github, which will provide you a version controlled backup on Github (but it will be public unless you pay for private repos).

# MY EXPERIENCES

#### While Employed

While still employed as an engineer, our company had to regularly submit employee resumes with proposal packages. My resume always mentioned expertese with vulnerability analysis tools, one of which the US DoD-supported, FOSS CAD program, BRL-CAD (hosted on SourceForge). I had significant contributions to that project that I could reference in my resume and which could be viewed by anyone interested in confirming that.

# MY EXPERIENCES

#### While "Unemployed"

Although officially retired, I'm actively supporting one major FOSS project (**Rakudo Perk 6**), located on Github and consisting of three major subprojects, each having its own Github project name:

- perl6 (you've already seen this one)
- rakudo
- moarvm

Also as you've seen, my Github user name is **tbrowder** and I have a lot of *repos* there, including *repo forks*.

## SUMMARY

Github, as well as other such sites, are popular collaboration platforms for thousands of FOSS projects of all kinds.

By working on one or more FOSS projects with publicly documented contributions, you can have a powerful testament to your technical or managerial skills.

# Finally

- Please make sure you're on the attendance roster.
- Feel free to contact me at any time regarding this session or any other of my sessions (please mention CTech '18 in the subject):
  - Tom Browder
  - **tom.browder@gmail.com**